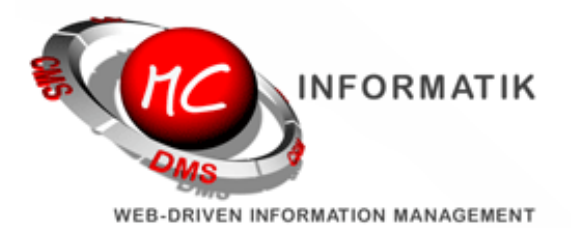

Themenübersicht August 2013

Kundenaktion Datumsauswahl Kalender Verbesserungen Mailclient Mobile Endgeräte

# **MagiC-Orga News**

### Liebe Orga-Kunden,

nachdem wir schon etliche Verbesserungen im Juli für Sie hatten, stehen nun bereits die nächsten Erweiterungen an. Diese möchten wir Ihnen wie gewohnt gerne hier im Newsletter kurz vorstellen.

## Kundenaktion

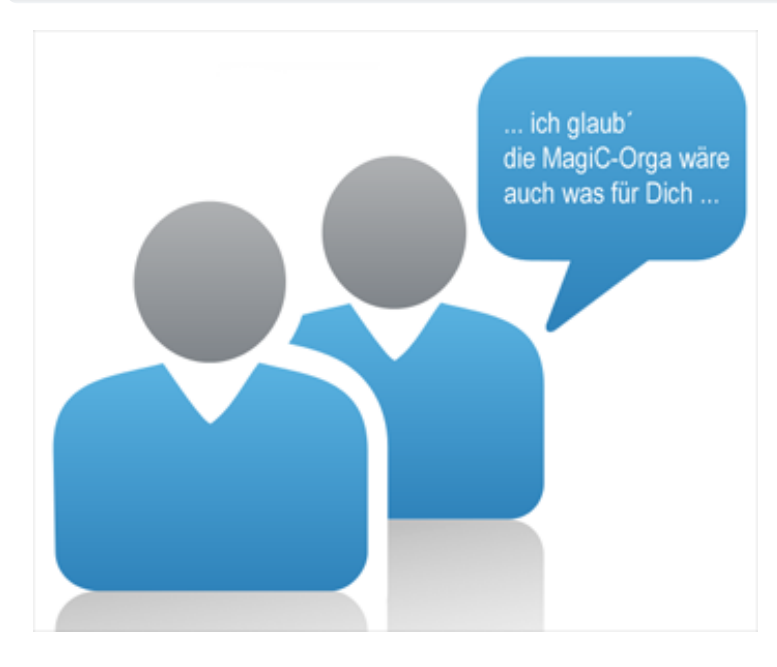

Für jede im Monat August ausgesprochene, erfolgreiche Empfehlung entwickeln wir Ihnen eine Wunschfunktion\* von bis zu 1 Manntag Aufwand in der [MagiC-Orga](http://www.mc-informatik.de/DE/3607/MagiCOrga.php) gratis.

Diese Aktion unterstreicht den Community Gedanken bei der [MagiC-Orga,](http://www.mc-informatik.de/DE/3607/MagiCOrga.php) je mehr Kunden das Produkt einsetzen, desto mehr Funktionen, Vereinfachungen etc. können wir in das Produkt integrieren.

\*Die Funktion muss für andere Kunden interessant / nutzbar sein, der Entwicklungsaufwand 1 Manntag (!!) nicht [überschreiten](http://www.mc-informatik.de/DE/3607/MagiCOrga.php) und die Funktion darf der MagiC-Orga Logik nicht im Weg stehen. Die Empfehlung gilt dann als erfolgreich, wenn ein neuer Kunde die MagiC-Orga für den [Mindestzeitraum](http://www.mc-informatik.de/DE/3607/MagiCOrga.php) von einem Jahr beauftragt hat

### Datumsauswahl im Kalender

Oberhalb der Kalenderliste finden Sie nun eine Datumsauswahl, mit der Sie direkt zu einem bestimmten Datum springen können.

Darüber hinaus werden Teams auch in der Kalenderliste aufgeführt, so dass Sie mit einem Klick alle Kalender der Geschäftsleitung oder der CAD-Abteilung öffnen können.

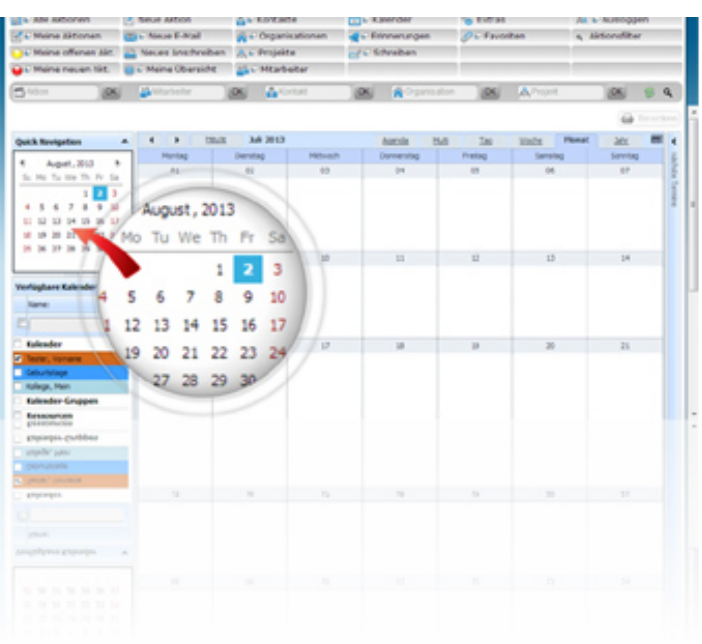

#### Verbesserungen im Mailclient

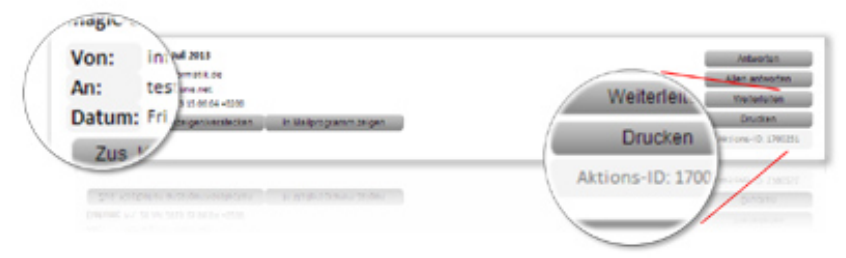

Der Mailclient zeigt ab sofort eine eindeutige Aktions-ID an, mit deren Hilfe Sie die E-Mails jederzeit direkt aufrufen können. In der Suchmaske einfach ID gleich [Nummer] eintragen und schon erscheint die E-Mail.

Diese neue Information wurde auch im

Ausdruck der E-Mails integriert. Gleichzeitig haben wir das Layout der E-Mail Kopfzeilen etwas aufgeräumt, die Zeilen Von:, An:, Betreff: werden nun tabellarisch dargestellt.

#### Verbesserungen für mobile Endgeräte

Um unterwegs noch einfacher Zuständige, Projekte und Kontakte zuweisen zu können, wurden speziell für mobile Endgeräte wie iPad, iPhone und Android Tablets die Steuerelemente angepasst.

Dazu haben wir extra einen eigenen Typ Steuerelement entwickelt, der die Zuweisung intuitiver gestaltet, als die Standardkomponenten der jeweiligen Plattformen.

Der neue Eingabetyp ist dabei nur auf mobilen Endgeräten sichtbar, auf herkömmlichen PCs bleibt die Anzeige / Bedienung unverändert.

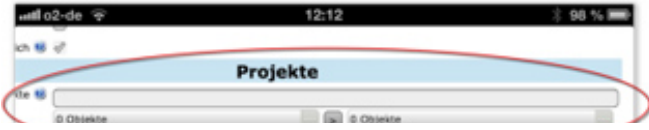

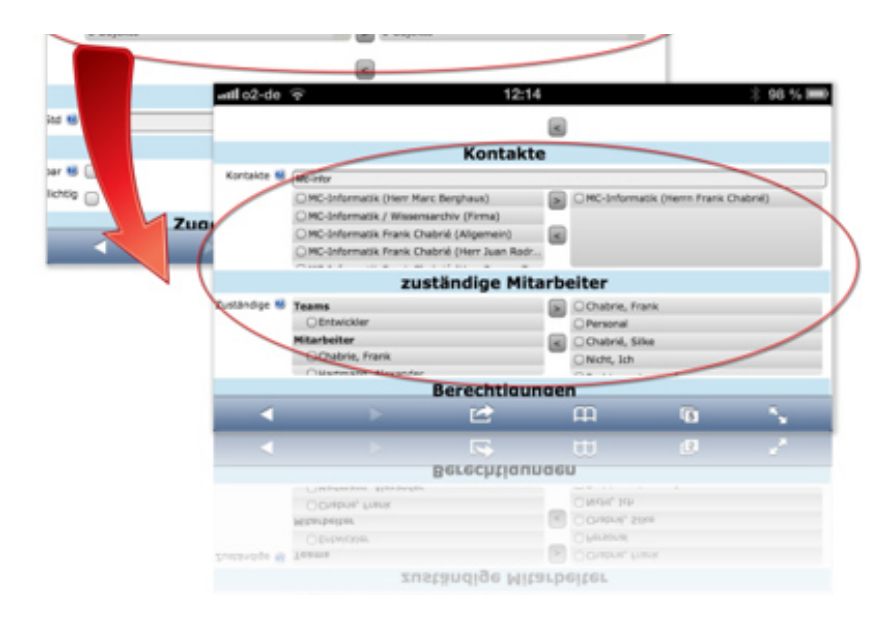

Wir hoffen, die Verbesserungen sind in Ihrem Sinne und verbleiben mit freundlichen Grüßen.

MC-Informatik, Triebelsheide 45, 42111 Wuppertal, Tel: 0202 - 2712000, Fax: 0202 - 2712005, Mail: info(a)mcinformatik.de